**REPUBLIK INDONESIA KEMENTERIAN HUKUM DAN HAK ASASI MANUSIA**

# **SURAT PENCATATAN CIPTAAN**

Dalam rangka pelindungan ciptaan di bidang ilmu pengetahuan, seni dan sastra berdasarkan Undang-Undang Nomor 28 Tahun 2014 tentang Hak Cipta, dengan ini menerangkan:

Nomor dan tanggal permohonan : EC00202233794, 3 Juni 2022

 $\sim$ 

#### **Pencipta**

Nama : **Barry Nur Setyanto, S.Pd., M.Pd., Dr. Budi Santosa, M.Pd. dkk**

Ρ.

Kewarganegaraan | / / / / / / / / / / indonesia

**Pemegang Hak Cipta**

# Kewarganegaraan 1999 | Indonesia

Tanggal dan tempat diumumkan untuk pertama kali di wilayah Indonesia atau di luar wilayah Indonesia

Nomor pencatatan : 000349393

Alamat / Guyangan, RT/RW 001/004, Guyangan, Bangsri , Jepara, JAWA TENGAH, 59453

# Nama : **UNIVERSITAS AHMAD DAHLAN**

Alamat : Jl. Pramuka 5F, Pandeyan, Umbulharjo , Yogyakarta, DI YOGYAKARTA, 55161

# Jenis Ciptaan : **Program Komputer**

# Judul Ciptaan : **Aplikasi Smart Helmet**

: 3 Juni 2022, di Yogyakarta

Jangka waktu pelindungan : Berlaku selama 50 (lima puluh) tahun sejak Ciptaan tersebut pertama kali dilakukan Pengumuman.

adalah benar berdasarkan keterangan yang diberikan oleh Pemohon. Surat Pencatatan Hak Cipta atau produk Hak terkait ini sesuai dengan Pasal 72 Undang-Undang Nomor 28 Tahun 2014 tentang Hak Cipta.

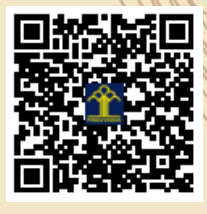

IT<sub>1</sub>

a.n Menteri Hukum dan Hak Asasi Manusia Direktur Jenderal Kekayaan Intelektual u.b.

Direktur Hak Cipta dan Desain Industri

Anggoro Dasananto NIP.196412081991031002

 $\Lambda$ 

Disclaimer: Dalam hal pemohon memberikan keterangan tidak sesuai dengan surat pernyataan, Menteri berwenang untuk mencabut surat pencatatan permohonan.

# **LAMPIRAN PENCIPTA**

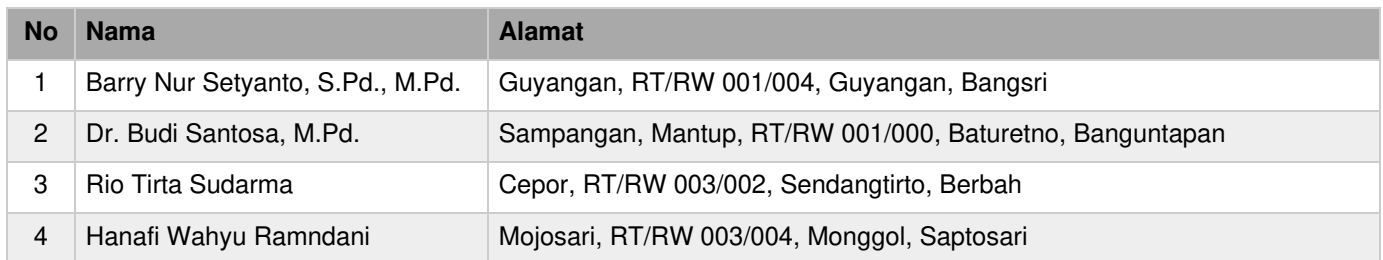

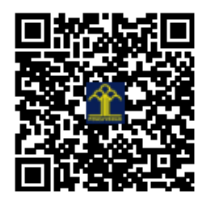

# **A. CARA PENGGUNAAN**

Aplikasi Smart Helmet merupakan perangkat lunak berbasis android yang digunakan untuk mengendalikan perangkat keras yang dipasang atau letakkan pada helm dan sepeda motor dengan sistem antarmuka *bluetooth.* 

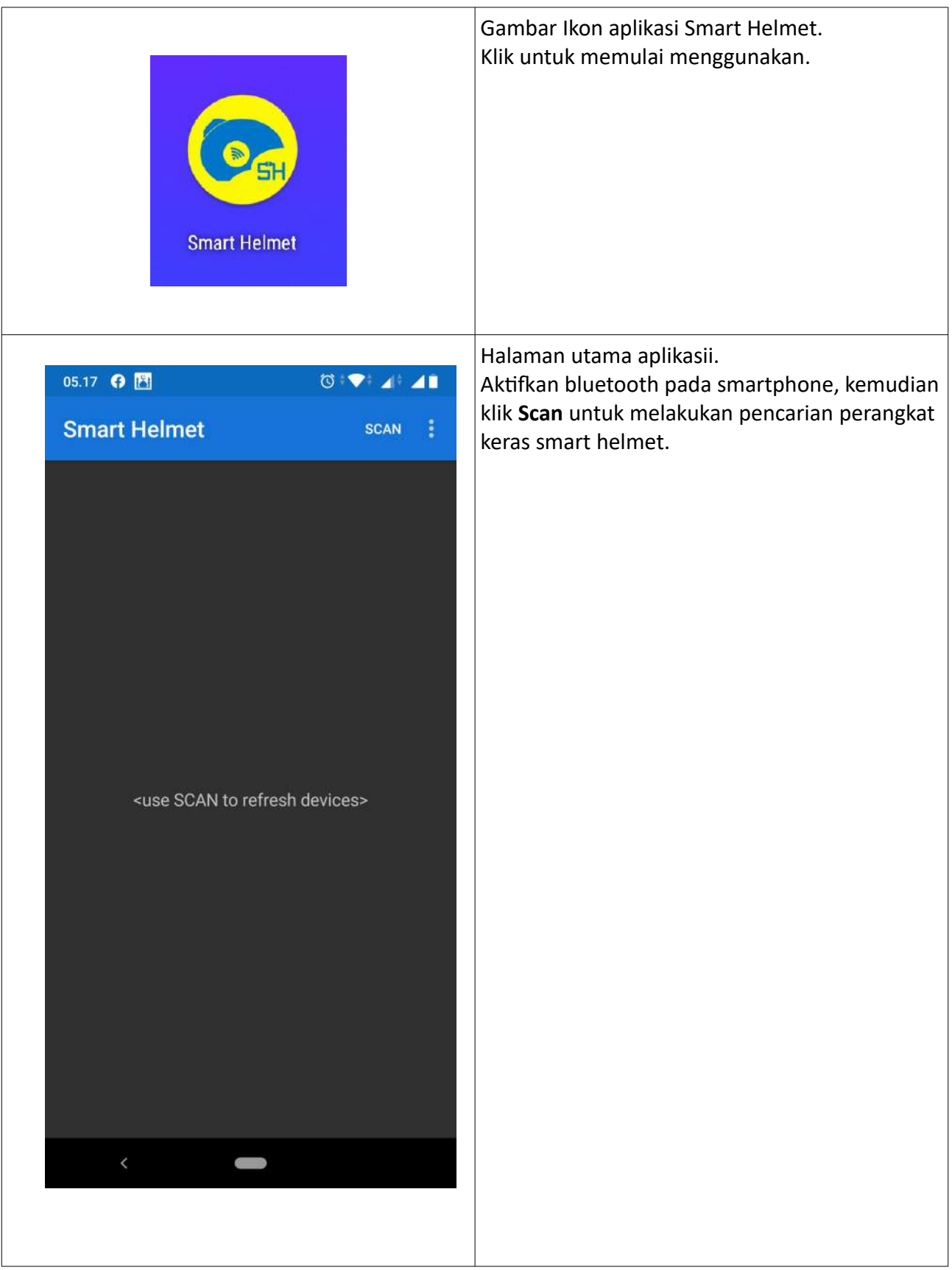

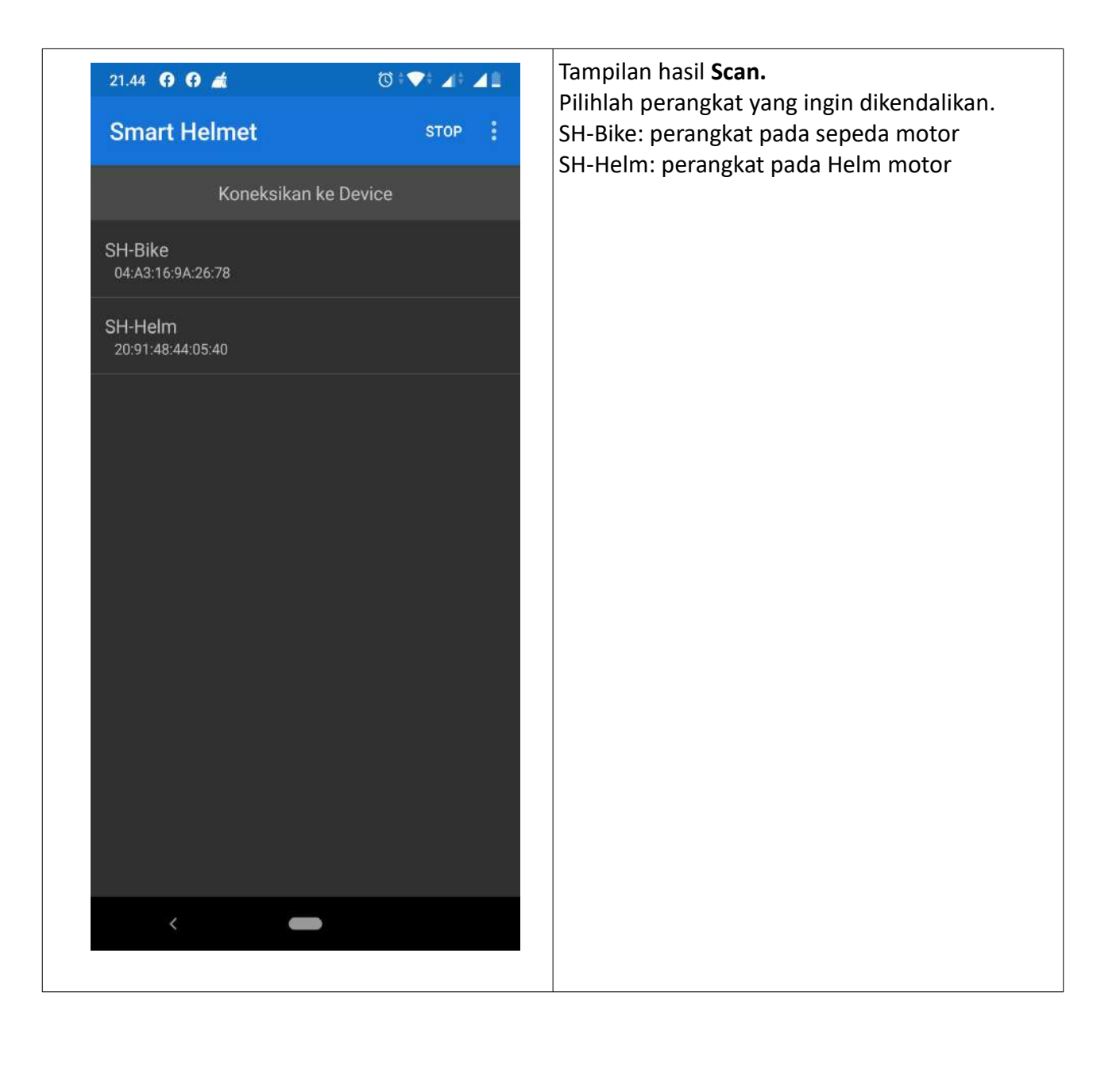

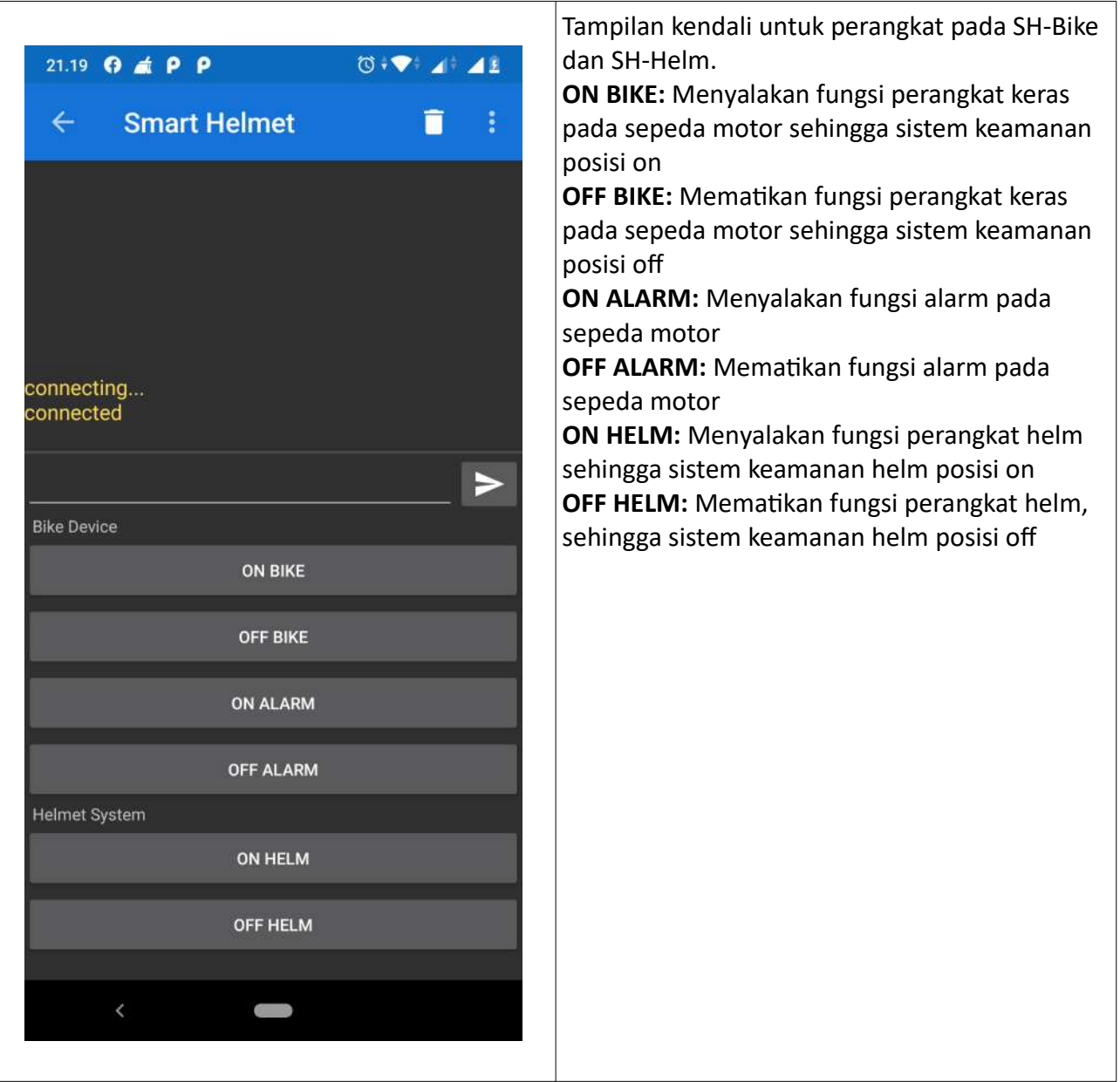

# **B. KODE SUMBER**

# **Listing program Menu Scan Device**

```
<?xml version="1.0" encoding="utf-8"?>
<menu xmlns:app="http://schemas.android.com/apk/res-auto"
     xmlns:android="http://schemas.android.com/apk/res/android">
     <item
         android:id="@+id/ble_scan"
         android:title="SCAN"
         app:showAsAction="always" />
     <item
         android:id="@+id/ble_scan_stop"
         android:title="STOP"
         app:showAsAction="always"
         android:visible="false" />
     <item
         android:id="@+id/bt_settings"
         android:title="Bluetooth settings" />
</menu>
```
# **Tampilan Scan Device**

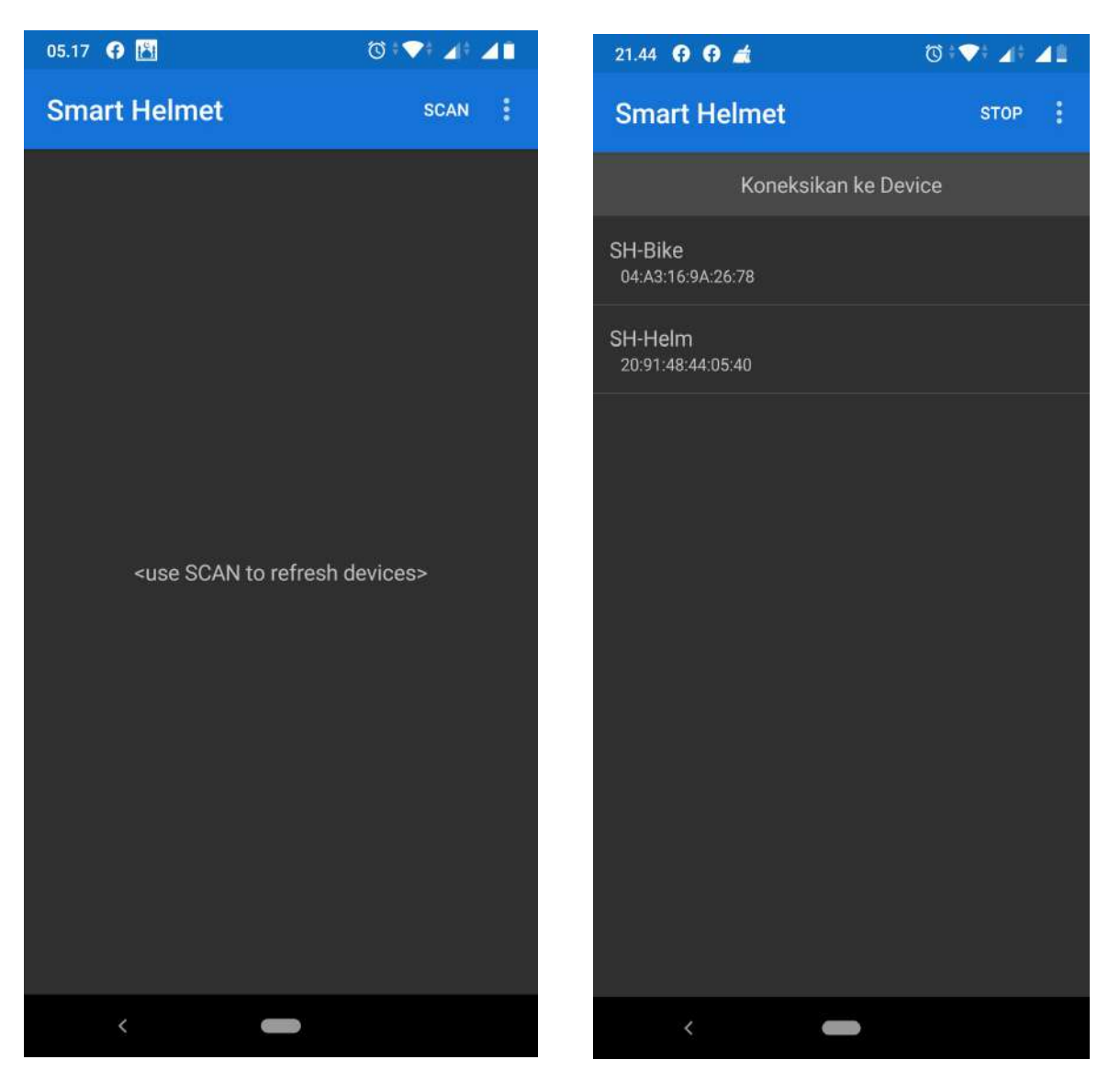

# **Listing Data Menu Scan**

**package** bens.SmartHelmet.SH;

```
import android.Manifest;
import android.annotation.SuppressLint;
import android.app.AlertDialog;
import android.bluetooth.BluetoothAdapter;
import android.bluetooth.BluetoothDevice;
import android.content.BroadcastReceiver;
import android.content.Context;
import android.content.Intent;
import android.content.IntentFilter;
import android.content.pm.PackageManager;
import android.location.LocationManager;
import android.os.AsyncTask;
import android.os.Build;
import android.os.Bundle;
import android.os.Handler;
import android.os.Looper;
import androidx.annotation.NonNull;
import androidx.fragment.app.Fragment;
import androidx.fragment.app.ListFragment;
import android.view.Menu;
import android.view.MenuInflater;
import android.view.MenuItem;
import android.view.View;
import android.view.ViewGroup;
import android.widget.ArrayAdapter;
import android.widget.ListView;
import android.widget.TextView;
import java.util.ArrayList;
import java.util.Collections;
/**
 * show list of BLE devices
 */
public class DevicesFragment extends ListFragment {
     private enum ScanState { NONE, LE_SCAN, DISCOVERY, DISCOVERY_FINISHED }
     private ScanState scanState = ScanState.NONE;
     private static final long LE_SCAN_PERIOD = 10000; // similar to 
bluetoothAdapter.startDiscovery
     private final Handler leScanStopHandler = new Handler();
     private final BluetoothAdapter.LeScanCallback leScanCallback;
     private final BroadcastReceiver discoveryBroadcastReceiver;
     private final IntentFilter discoveryIntentFilter;
     private Menu menu;
     private BluetoothAdapter bluetoothAdapter;
     private final ArrayList<BluetoothDevice> listItems = new ArrayList<>();
     private ArrayAdapter<BluetoothDevice> listAdapter;
     public DevicesFragment() {
         leScanCallback = (device, rssi, scanRecord) -> {
             if(device != null && getActivity() != null) {
```

```
 getActivity().runOnUiThread(() -> { updateScan(device); });
 }
         };
         discoveryBroadcastReceiver = new BroadcastReceiver() {
             @Override
             public void onReceive(Context context, Intent intent) {
                 if(BluetoothDevice.ACTION_FOUND.equals(intent.getAction())) {
                     BluetoothDevice device = 
intent.getParcelableExtra(BluetoothDevice.EXTRA_DEVICE);
                     if(device.getType() != BluetoothDevice.DEVICE_TYPE_CLASSIC && 
getActivity() != null) {
                         getActivity().runOnUiThread(() -> updateScan(device));
 }
 }
if(BluetoothAdapter.ACTION_DISCOVERY_FINISHED.equals(intent.getAction())) {
                     scanState = ScanState.DISCOVERY_FINISHED; // don't cancel again
                     stopScan();
 }
 }
        };
         discoveryIntentFilter = new IntentFilter();
         discoveryIntentFilter.addAction(BluetoothDevice.ACTION_FOUND);
         discoveryIntentFilter.addAction(BluetoothAdapter.ACTION_DISCOVERY_FINISHED);
     }
    @Override
    public void onCreate(Bundle savedInstanceState) {
         super.onCreate(savedInstanceState);
        setHasOptionsMenu(true);
if(getActivity().getPackageManager().hasSystemFeature(PackageManager.FEATURE_BLUETOOTH)
)
             bluetoothAdapter = BluetoothAdapter.getDefaultAdapter();
        listAdapter = new ArrayAdapter<BluetoothDevice>(getActivity(), 0, listItems) {
            @NonNull
             @Override
             public View getView(int position, View view, @NonNull ViewGroup parent) {
                BluetoothDevice device = listItems.get(position);
                 if (view == null)
                    view = 
getActivity().getLayoutInflater().inflate(R.layout.device_list_item, parent, false);
                TextView text1 = view.findViewById(R.id.text1);
                 TextView text2 = view.findViewById(R.id.text2);
                 if(device.getName() == null || device.getName().isEmpty())
                    text1.setText("<unnamed>");
                else
                     text1.setText(device.getName());
                text2.setText(device.getAddress());
                 return view;
 }
        };
     }
    @Override
     public void onActivityCreated(Bundle savedInstanceState) {
         super.onActivityCreated(savedInstanceState);
         setListAdapter(null);
        View header = 
getActivity().getLayoutInflater().inflate(R.layout.device_list_header, null, false);
         getListView().addHeaderView(header, null, false);
```

```
 setEmptyText("initializing...");
         ((TextView) getListView().getEmptyView()).setTextSize(18);
         setListAdapter(listAdapter);
     }
     @Override
     public void onCreateOptionsMenu(@NonNull Menu menu, MenuInflater inflater) {
         inflater.inflate(R.menu.menu_devices, menu);
         this.menu = menu;
         if (bluetoothAdapter == null) {
             menu.findItem(R.id.bt_settings).setEnabled(false);
             menu.findItem(R.id.ble_scan).setEnabled(false);
         } else if(!bluetoothAdapter.isEnabled()) {
             menu.findItem(R.id.ble_scan).setEnabled(false);
         }
     }
     @Override
     public void onResume() {
         super.onResume();
         getActivity().registerReceiver(discoveryBroadcastReceiver, 
discoveryIntentFilter);
         if(bluetoothAdapter == null) {
             setEmptyText("<bluetooth LE not supported>");
         } else if(!bluetoothAdapter.isEnabled()) {
             setEmptyText("<bluetooth is disabled>");
             if (menu != null) {
                 listItems.clear();
                 listAdapter.notifyDataSetChanged();
                 menu.findItem(R.id.ble_scan).setEnabled(false);
 }
         } else {
             setEmptyText("<use SCAN to refresh devices>");
             if (menu != null)
                 menu.findItem(R.id.ble_scan).setEnabled(true);
         }
     }
     @Override
     public void onPause() {
         super.onPause();
         stopScan();
         getActivity().unregisterReceiver(discoveryBroadcastReceiver);
     }
     @Override
     public void onDestroyView() {
         super.onDestroyView();
         menu = null;
     }
     @Override
     public boolean onOptionsItemSelected(MenuItem item) {
         int id = item.getItemId();
         if (id == R.id.ble_scan) {
             startScan();
             return true;
         } else if (id == R.id.ble_scan_stop) {
             stopScan();
             return true;
         } else if (id == R.id.bt_settings) {
```

```
 Intent intent = new Intent();
             intent.setAction(android.provider.Settings.ACTION_BLUETOOTH_SETTINGS);
             startActivity(intent);
             return true;
         } else {
             return super.onOptionsItemSelected(item);
         }
     }
     @SuppressLint("StaticFieldLeak") // AsyncTask needs reference to this fragment
     private void startScan() {
         if(scanState != ScanState.NONE)
             return;
         scanState = ScanState.LE_SCAN;
         if (Build.VERSION.SDK_INT >= Build.VERSION_CODES.M) {
if if
(getActivity().checkSelfPermission(Manifest.permission.ACCESS_FINE_LOCATION) != 
PackageManager.PERMISSION_GRANTED) {
                 scanState = ScanState.NONE;
                 AlertDialog.Builder builder = new AlertDialog.Builder(getActivity());
                 builder.setTitle(R.string.location_permission_title);
                 builder.setMessage(R.string.location_permission_message);
                 builder.setPositiveButton(android.R.string.ok,
                         (dialog, which) -> requestPermissions(new String[]
{Manifest.permission.ACCESS_FINE_LOCATION}, 0));
                 builder.show();
                 return;
 }
             LocationManager locationManager = (LocationManager) 
getActivity().getSystemService(Context.LOCATION_SERVICE);
             boolean locationEnabled = false;
             try {
                 locationEnabled = 
locationManager.isProviderEnabled(LocationManager.GPS_PROVIDER);
             } catch(Exception ignored) {}
             try {
                 locationEnabled |= 
locationManager.isProviderEnabled(LocationManager.NETWORK_PROVIDER);
             } catch(Exception ignored) {}
             if(!locationEnabled)
                 scanState = ScanState.DISCOVERY;
             // Starting with Android 6.0 a bluetooth scan requires 
ACCESS_COARSE_LOCATION permission, but that's not all!
             // LESCAN also needs enabled 'location services', whereas DISCOVERY works 
without.
             // Most users think of GPS as 'location service', but it includes more, as 
we see here.
             // Instead of asking the user to enable something they consider unrelated,
             // we fall back to the older API that scans for bluetooth classic _and_ LE
             // sometimes the older API returns less results or slower
 }
         listItems.clear();
         listAdapter.notifyDataSetChanged();
         setEmptyText("<scanning...>");
         menu.findItem(R.id.ble_scan).setVisible(false);
         menu.findItem(R.id.ble_scan_stop).setVisible(true);
         if(scanState == ScanState.LE_SCAN) {
             leScanStopHandler.postDelayed(this::stopScan, LE_SCAN_PERIOD);
             new AsyncTask<Void, Void, Void>() {
                 @Override
                 protected Void doInBackground(Void[] params) {
                     bluetoothAdapter.startLeScan(null, leScanCallback);
```
#### **return null**;

```
 }
             }.execute(); // start async to prevent blocking UI, because startLeScan 
sometimes take some seconds
         } else {
             bluetoothAdapter.startDiscovery();
         }
     }
     @Override
     public void onRequestPermissionsResult(int requestCode, @NonNull String[] 
permissions, @NonNull int[] grantResults) {
         // ignore requestCode as there is only one in this fragment
        if (grantResults.length > 0 && grantResults[\theta] ==
PackageManager.PERMISSION_GRANTED) {
             new Handler(Looper.getMainLooper()).postDelayed(this::startScan,1); // run 
after onResume to avoid wrong empty-text
         } else {
             AlertDialog.Builder builder = new AlertDialog.Builder(getActivity());
             builder.setTitle(getText(R.string.location_denied_title));
             builder.setMessage(getText(R.string.location_denied_message));
             builder.setPositiveButton(android.R.string.ok, null);
             builder.show();
         }
     }
     private void updateScan(BluetoothDevice device) {
         if(scanState == ScanState.NONE)
             return;
         if(!listItems.contains(device)) {
             listItems.add(device);
             Collections.sort(listItems, DevicesFragment::compareTo);
             listAdapter.notifyDataSetChanged();
         }
     }
     private void stopScan() {
         if(scanState == ScanState.NONE)
             return;
         setEmptyText("<no bluetooth devices found>");
         if(menu != null) {
             menu.findItem(R.id.ble_scan).setVisible(true);
             menu.findItem(R.id.ble_scan_stop).setVisible(false);
 }
         switch(scanState) {
             case LE_SCAN:
                 leScanStopHandler.removeCallbacks(this::stopScan);
                 bluetoothAdapter.stopLeScan(leScanCallback);
                 break;
             case DISCOVERY:
                 bluetoothAdapter.cancelDiscovery();
                 break;
             default:
                 // already canceled
         }
         scanState = ScanState.NONE;
     }
     @Override
```

```
 public void onListItemClick(@NonNull ListView l, @NonNull View v, int position,
```

```
long id) {
         stopScan();
         BluetoothDevice device = listItems.get(position-1);
         Bundle args = new Bundle();
         args.putString("device", device.getAddress());
         Fragment fragment = new TerminalFragment();
         fragment.setArguments(args);
         getFragmentManager().beginTransaction().replace(R.id.fragment, fragment, 
"terminal").addToBackStack(null).commit();
    }
    /**
     * sort by name, then address. sort named devices first
     */
     static int compareTo(BluetoothDevice a, BluetoothDevice b) {
         boolean aValid = a.getName()!=null && !a.getName().isEmpty();
         boolean bValid = b.getName()!=null && !b.getName().isEmpty();
         if(aValid && bValid) {
             int ret = a.getName().compareTo(b.getName());
             if (ret != 0) return ret;
             return a.getAddress().compareTo(b.getAddress());
         }
         if(aValid) return -1;
         if(bValid) return +1;
         return a.getAddress().compareTo(b.getAddress());
    }
}
```
#### **Listing Program Menu Kendali**

```
<?xml version="1.0" encoding="utf-8"?>
<LinearLayout xmlns:android="http://schemas.android.com/apk/res/android"
     xmlns:app="http://schemas.android.com/apk/res-auto"
     android:layout_width="match_parent"
     android:layout_height="match_parent"
     android:orientation="vertical">
     <TextView
         android:id="@+id/receive_text"
         android:layout_width="match_parent"
         android:layout_height="0dp"
         android:layout_weight="1"
         android:freezesText="true"
         android:gravity="bottom"
         android:scrollbars="vertical"
         android:textAppearance="@style/TextAppearance.AppCompat.Medium" />
     <View
         android:layout_width="match_parent"
         android:layout_height="2dp"
         android:background="?android:attr/listDivider" />
     <LinearLayout
         android:layout_width="match_parent"
         android:layout_height="wrap_content"
         android:orientation="horizontal">
         <EditText
             android:id="@+id/send_text"
             android:layout_width="0dp"
             android:layout_height="match_parent"
             android:layout_weight="1"
             android:inputType="text|textNoSuggestions"
             android:singleLine="true" />
         <ImageButton
             android:id="@+id/send_btn"
             android:layout_width="wrap_content"
             android:layout_height="wrap_content"
             app:srcCompat="@drawable/ic_send_white_24dp" />
     </LinearLayout>
     <TextView
         android:id="@+id/textView"
         android:layout_width="match_parent"
         android:layout_height="wrap_content"
         android:text=" Bike Device" />
     <Button
         android:id="@+id/button"
         android:layout_width="match_parent"
         android:layout_height="wrap_content"
         android:text="ON Bike" />
```
# <**Button android:id="@+id/button2" android:layout\_width="match\_parent" android:layout\_height="wrap\_content" android:text="OFF Bike"** />

### <**Button**

 **android:id="@+id/button3" android:layout\_width="match\_parent" android:layout\_height="wrap\_content" android:text="ON Alarm"** />

# <**Button**

 **android:id="@+id/button4" android:layout\_width="match\_parent" android:layout\_height="wrap\_content" android:text="OFF Alarm"** />

### <**TextView**

 **android:id="@+id/textView2" android:layout\_width="match\_parent" android:layout\_height="wrap\_content" android:text=" Helmet System"** />

#### <**Button**

 **android:id="@+id/button5" android:layout\_width="match\_parent" android:layout\_height="wrap\_content" android:text="ON Helm"** />

# <**Button**

 **android:id="@+id/button6" android:layout\_width="match\_parent" android:layout\_height="wrap\_content" android:text="OFF Helm"** />

#### <**TextView**

 **android:id="@+id/textView2" android:layout\_width="match\_parent" android:layout\_height="wrap\_content" android:text=""** />

# </**LinearLayout**>

**Tampilan Menu Kendali Smart Helmet**

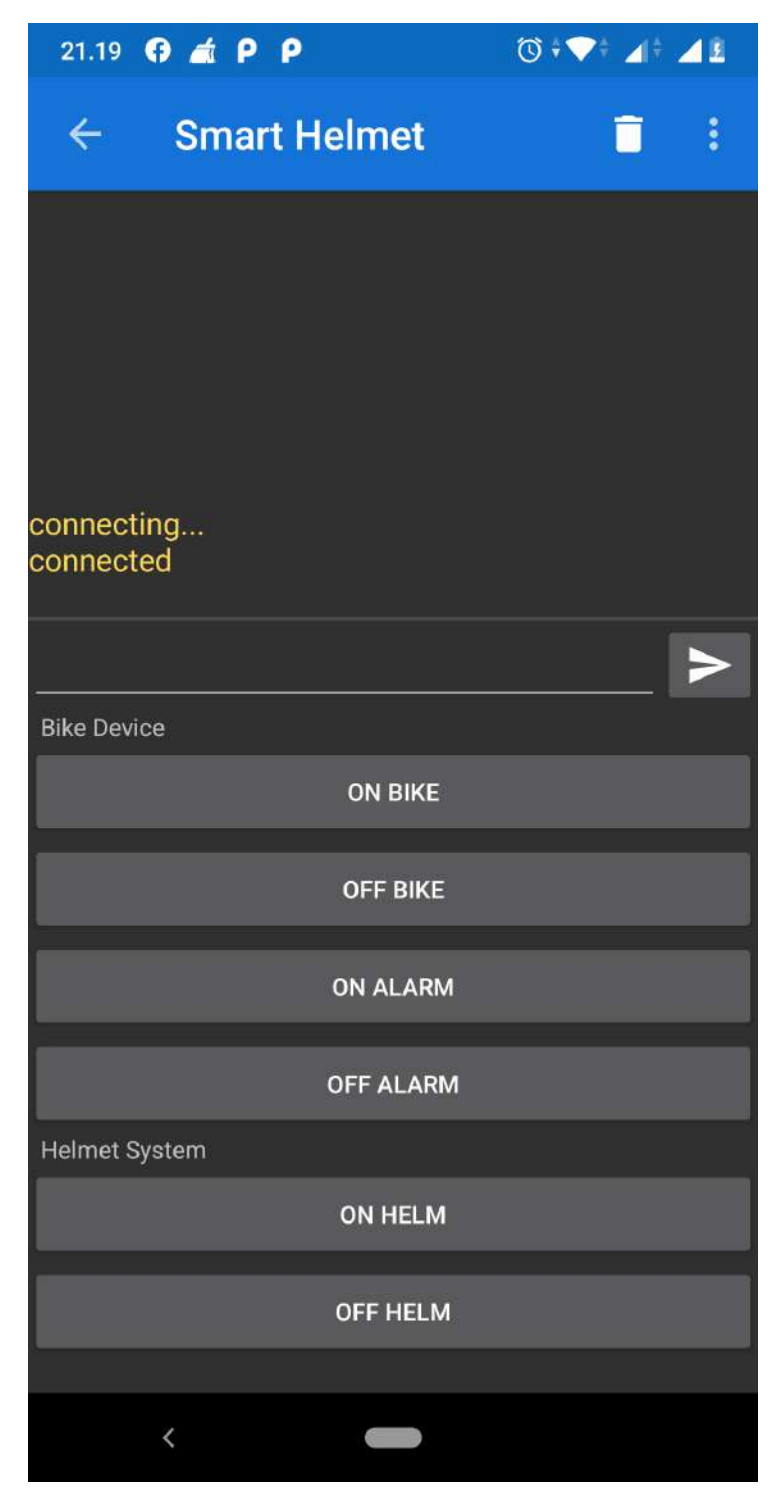

#### **Listing data komunikasi bluetooth Aplikasi ke Hardware**

**package** bens.SmartHelmet.SH;

```
import android.app.Activity;
import android.app.AlertDialog;
import android.bluetooth.BluetoothAdapter;
import android.bluetooth.BluetoothDevice;
import android.content.ComponentName;
import android.content.Context;
import android.content.Intent;
import android.content.ServiceConnection;
import android.os.Bundle;
import android.os.IBinder;
import android.text.Editable;
import android.text.Spannable;
import android.text.SpannableStringBuilder;
import android.text.method.ScrollingMovementMethod;
import android.text.style.ForegroundColorSpan;
import android.view.LayoutInflater;
import android.view.Menu;
import android.view.MenuInflater;
import android.view.MenuItem;
import android.view.View;
import android.view.ViewGroup;
import android.widget.TextView;
import android.widget.Toast;
import androidx.annotation.NonNull;
import androidx.annotation.Nullable;
import androidx.fragment.app.Fragment;
public class TerminalFragment extends Fragment implements ServiceConnection, 
SerialListener {
     private enum Connected { False, Pending, True }
     private String deviceAddress;
     private SerialService service;
     private TextView receiveText;
     private TextView sendText;
     private TextUtil.HexWatcher hexWatcher;
     private Connected connected = Connected.False;
     private boolean initialStart = true;
     private boolean hexEnabled = false;
     private boolean pendingNewline = false;
     private String newline = TextUtil.newline_crlf;
     //==================================
     private String Bike_ON = "3";
     private String Bike_OFF = "2";
     private String Alarm_ON = "8";
```

```
 private String Alarm_OFF = "9";
     private String Helm_ON = "A";
     private String Helm_OFF = "B";
 /*
      * Lifecycle
      */
     @Override
     public void onCreate(@Nullable Bundle savedInstanceState) {
         super.onCreate(savedInstanceState);
         setHasOptionsMenu(true);
         setRetainInstance(true);
         deviceAddress = getArguments().getString("device");
     }
     @Override
     public void onDestroy() {
         if (connected != Connected.False)
             disconnect();
         getActivity().stopService(new Intent(getActivity(), SerialService.class));
         super.onDestroy();
     }
     @Override
     public void onStart() {
         super.onStart();
         if(service != null)
             service.attach(this);
         else
             getActivity().startService(new Intent(getActivity(), SerialService.class));
// prevents service destroy on unbind from recreated activity caused by orientation 
change
     }
     @Override
     public void onStop() {
         if(service != null && !getActivity().isChangingConfigurations())
             service.detach();
         super.onStop();
     }
     @SuppressWarnings("deprecation") // onAttach(context) was added with API 23. 
onAttach(activity) works for all API versions
     @Override
     public void onAttach(@NonNull Activity activity) {
         super.onAttach(activity);
         getActivity().bindService(new Intent(getActivity(), SerialService.class), this,
Context.BIND_AUTO_CREATE);
     }
     @Override
     public void onDetach() {
         try { getActivity().unbindService(this); } catch(Exception ignored) {}
         super.onDetach();
     }
     @Override
     public void onResume() {
         super.onResume();
         if(initialStart && service != null) {
```

```
 initialStart = false;
             getActivity().runOnUiThread(this::connect);
         }
     }
     @Override
     public void onServiceConnected(ComponentName name, IBinder binder) {
         service = ((SerialService.SerialBinder) binder).getService();
         service.attach(this);
         if(initialStart && isResumed()) {
             initialStart = false;
             getActivity().runOnUiThread(this::connect);
         }
     }
     @Override
     public void onServiceDisconnected(ComponentName name) {
         service = null;
     }
     /*
      * UI
      */
     @Override
     public View onCreateView(@NonNull LayoutInflater inflater, ViewGroup container, 
Bundle savedInstanceState) {
         View view = inflater.inflate(R.layout.fragment_terminal, container, false);
         receiveText = view.findViewById(R.id.receive_text); //
TextView performance decreases with number of spans
         receiveText.setTextColor(getResources().getColor(R.color.colorRecieveText)); //
set as default color to reduce number of spans
         receiveText.setMovementMethod(ScrollingMovementMethod.getInstance());
         sendText = view.findViewById(R.id.send_text);
         hexWatcher = new TextUtil.HexWatcher(sendText);
         hexWatcher.enable(hexEnabled);
         sendText.addTextChangedListener(hexWatcher);
         sendText.setHint(hexEnabled ? "HEX mode" : "");
         View sendBtn = view.findViewById(R.id.send_btn);
         sendBtn.setOnClickListener(v -> send(sendText.getText().toString()));
         View bikeon = view.findViewById(R.id.button);
         bikeon.setOnClickListener(v -> send(Bike_ON));
         View bikeoff = view.findViewById(R.id.button2);
         bikeoff.setOnClickListener(v -> send(Bike_OFF));
         View alarmon = view.findViewById(R.id.button3);
         alarmon.setOnClickListener(v -> send(Alarm_ON));
         View alarmoff = view.findViewById(R.id.button4);
         alarmoff.setOnClickListener(v -> send(Alarm_OFF));
         View helmon = view.findViewById(R.id.button5);
         helmon.setOnClickListener(v -> send(Helm_ON));
         View helmoff = view.findViewById(R.id.button6);
         helmoff.setOnClickListener(v -> send(Helm_OFF));
```

```
 return view;
     }
     @Override
     public void onCreateOptionsMenu(@NonNull Menu menu, MenuInflater inflater) {
         inflater.inflate(R.menu.menu_terminal, menu);
         menu.findItem(R.id.hex).setChecked(hexEnabled);
     }
     @Override
     public boolean onOptionsItemSelected(MenuItem item) {
         int id = item.getItemId();
         if (id == R.id.clear) {
             receiveText.setText("");
             return true;
         } else if (id == R.id.newline) {
             String[] newlineNames = 
getResources().getStringArray(R.array.newline_names);
             String[] newlineValues = 
getResources().getStringArray(R.array.newline_values);
             int pos = java.util.Arrays.asList(newlineValues).indexOf(newline);
             AlertDialog.Builder builder = new AlertDialog.Builder(getActivity());
             builder.setTitle("Newline");
             builder.setSingleChoiceItems(newlineNames, pos, (dialog, item1) -> {
                 newline = newlineValues[item1];
                 dialog.dismiss();
             });
             builder.create().show();
             return true;
         } else if (id == R.id.hex) {
             hexEnabled = !hexEnabled;
             sendText.setText("");
             hexWatcher.enable(hexEnabled);
             sendText.setHint(hexEnabled ? "HEX mode" : "");
             item.setChecked(hexEnabled);
             return true;
         } else {
             return super.onOptionsItemSelected(item);
         }
     }
 /*
      * Serial + UI
 */
     private void connect() {
         try {
             BluetoothAdapter bluetoothAdapter = BluetoothAdapter.getDefaultAdapter();
             BluetoothDevice device = bluetoothAdapter.getRemoteDevice(deviceAddress);
             status("connecting...");
             connected = Connected.Pending;
             SerialSocket socket = new 
SerialSocket(getActivity().getApplicationContext(), device);
             service.connect(socket);
         } catch (Exception e) {
             onSerialConnectError(e);
         }
     }
     private void disconnect() {
         connected = Connected.False;
```

```
 service.disconnect();
     }
     private void send(String str) {
         if(connected != Connected.True) {
             Toast.makeText(getActivity(), "not connected", Toast.LENGTH_SHORT).show();
             return;
         }
         try {
             String msg;
             byte[] data;
             if(hexEnabled) {
                 StringBuilder sb = new StringBuilder();
                 TextUtil.toHexString(sb, TextUtil.fromHexString(str));
                 TextUtil.toHexString(sb, newline.getBytes());
                msg = sb.toString();
                 data = TextUtil.fromHexString(msg);
             } else {
                msg = str; data = (str + newline).getBytes();
 }
             SpannableStringBuilder spn = new SpannableStringBuilder(msg + '\n');
             spn.setSpan(new 
ForegroundColorSpan(getResources().getColor(R.color.colorSendText)), 0, spn.length(), 
Spannable.SPAN_EXCLUSIVE_EXCLUSIVE);
             receiveText.append(spn);
             service.write(data);
         } catch (Exception e) {
             onSerialIoError(e);
         }
     }
     private void receive(byte[] data) {
         if(hexEnabled) {
             receiveText.append(TextUtil.toHexString(data) + '\n');
         } else {
             String msg = new String(data);
            if(newline.equals(TextUtil.newline crlf) && msg.length() > 0) {
                 // don't show CR as ^M if directly before LF
                 msg = msg.replace(TextUtil.newline_crlf, TextUtil.newline_lf);
                 // special handling if CR and LF come in separate fragments
                if (pendingNewline && msg.charAt(\theta) == '\n\ln') {
                     Editable edt = receiveText.getEditableText();
                    if \text{(edt != null && edit.length() > 1)} edt.replace(edt.length() - 2, edt.length(), "");
 }
                 pendingNewline = msg.charAt(msg.length() - 1) == '\r';
 }
             receiveText.append(TextUtil.toCaretString(msg, newline.length() != 0));
         }
     }
     private void status(String str) {
         SpannableStringBuilder spn = new SpannableStringBuilder(str + '\n');
         spn.setSpan(new 
ForegroundColorSpan(getResources().getColor(R.color.colorStatusText)), 0, spn.length(),
Spannable.SPAN_EXCLUSIVE_EXCLUSIVE);
         receiveText.append(spn);
     }
     /*
```

```
 * SerialListener
  */
 @Override
 public void onSerialConnect() {
     status("connected");
     connected = Connected.True;
 }
 @Override
 public void onSerialConnectError(Exception e) {
     status("Gagal terkoneksi: " + e.getMessage());
     disconnect();
 }
 @Override
 public void onSerialRead(byte[] data) {
     receive(data);
 }
 @Override
 public void onSerialIoError(Exception e) {
     status("Koneksi terputus: " + e.getMessage());
     disconnect();
 }
```

```
}
```